# Cheatography

### Suchen & Finden in Linux Cheat Sheet by [Martyna](http://www.cheatography.com/martyna/) via [cheatography.com/174148/cs/36582/](http://www.cheatography.com/martyna/cheat-sheets/suchen-and-finden-in-linux)

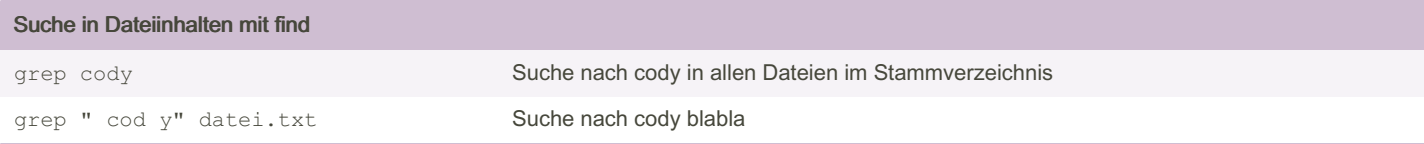

#### Dateisuche mit find

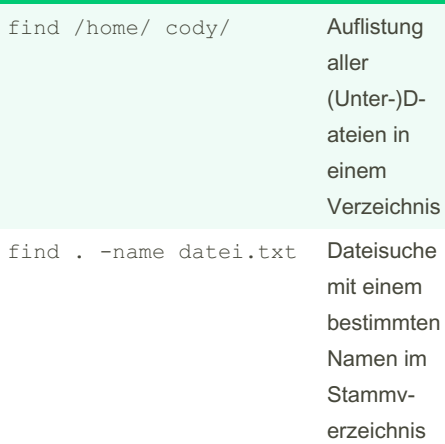

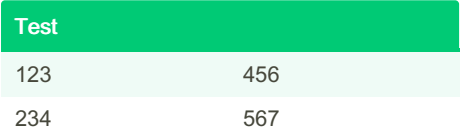

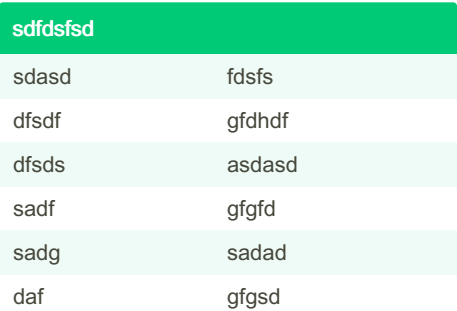

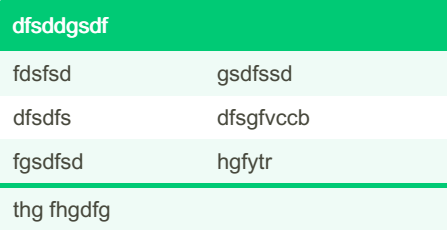

#### vim-Modis

ddfsdsfdsf

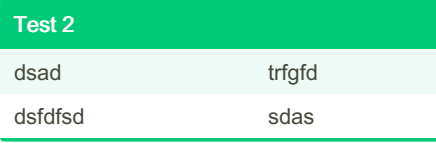

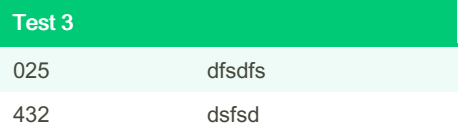

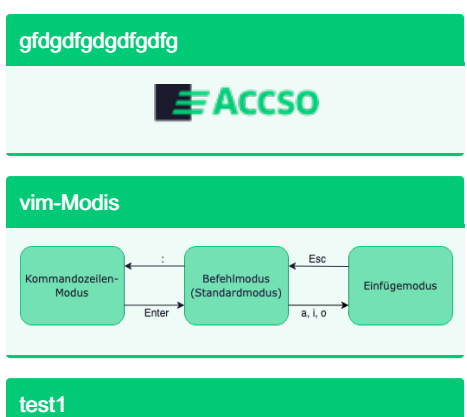

## tesz

#### By Martyna

[cheatography.com/martyna/](http://www.cheatography.com/martyna/)

Not published yet. Last updated 17th May, 2023. Page 2 of 2.

Sponsored by Readable.com Measure your website readability! <https://readable.com>